## Inhaltsverzeichnis

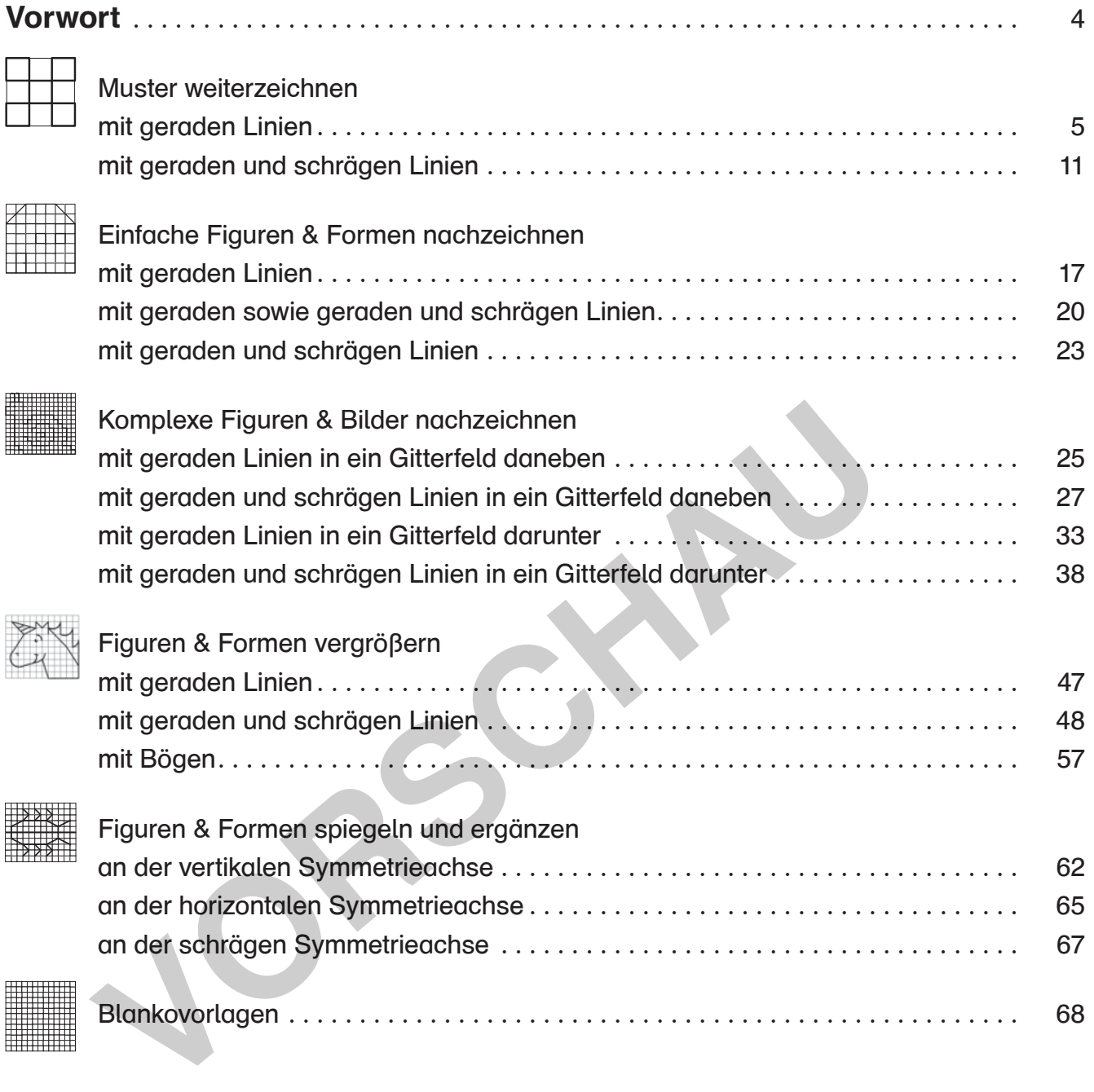

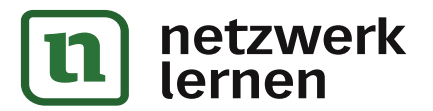

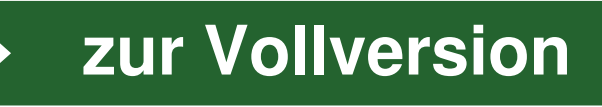

## Vorwort

Geometrie hat eine ganz besondere Bedeutung im Unterricht, denn die meisten Kinder lieben es, sich damit zu befassen: Muster weiterzuführen und zu legen, (geometrische) Formen zu zeichnen, schneiden und auszumalen ... Egal, ob sie starke oder schwache Schüler sind, dieses Thema motiviert alle und die meisten besitzen bereits Vorkenntnisse. Somit kommt der Geometrie eine wichtige Rolle im Mathematikunterricht zu, nämlich die positive Einstellung gegenüber dem Fach auszubauen und zu bewahren. Darüber hinaus fördern Muster und Figuren im Gitterraster das differenzierte Sehen. Geometrische Formen wahrzunehmen, sich Muster merken zu können und ein kreativer, motivierter Umgang mit mathematischen Themen sind wichtige Grundlagen, die die Schüler auch im Rechnen sowie in anderen Bereichen wie beim Schreiben und Lesen benötigen.

Dieses Buch beinhaltet einfache und fantasievolle Übungen im Gitterraster, wie sie für die Kompetenzerwartungen der Lehrpläne gefordert werden. Durch den immer gleichen Aufbau finden sich die Schüler sehr schnell alleine zurecht und können die Aufgaben selbstständig bewältigen.

Diese beginnen mit 6 Seiten Mustern mit geraden Linien und 6 Seiten zusätzlich mit schrägen Linien. Die Schüler fahren ein angefangenes Muster nach, zählen dabei die Kästchen, erkennen seine Struktur und führen es weiter. So schulen sie ihre Wahrnehmungsfähigkeit und üben sich in Konzentration.

Ähnlich arbeiten sie im anschließenden Kapitel. Die Schüler übertragen sehr einfache Formen wie einen Hasen, ein Segelboot oder einen Tannenbaum in das Raster daneben, ebenfalls zuerst nur mit geraden, dann auch mit schrägen Linien. Durch genaues Beobachten erfassen sie die Eigenschaften der Formen, üben sorgfältiges Arbeiten und trainieren ihre Feinmotorik, aber auch ihr räumliches Vorstellungsvermögen.

Auf den folgenden Seiten werden die Motive immer komplexer bis hin zu ganzen Bildern, welche zunächst in ein danebenliegendes Raster, dann in ein darunterliegendes Raster übertragen werden. So werden die Aufgaben immer herausfordernder, die Motive immer ansprechender und das Kopieren der Figuren verliert nicht seine Spannung.

Daran anschließend folgen Arbeitsblätter zum Vergrößern von Figuren und Formen. Es beginnt auch hier mit leichteren Formen mit geraden Linien und steigert sich zu komplexeren Figuren mit Bögen. Dadurch erhalten Ihre Schüler aber nicht nur die von den Lehrplänen geforderten Einblicke in das maßstabsgetreue Arbeiten, sie lernen auch eine künstlerische Technik kennen. Ich kann mich noch gut erinnern, wie ich diese Technik in der Schule gelernt und dann zu Hause Donald Duck in Türgröße gemalt habe: Dazu habe ich mit Bleistift ein Raster über das Originalbild gezeichnet und ein Raster mit im gleichen Verhältnis vergrößerten Kästchen auf eine Tapetenrolle. Dann habe ich Kästchen für Kästchen das Bild abgezeichnet, alles mit einem dünnen Filzstift nachgezeichnet, die Rasterlinien wegradiert, es angemalt und aufgehängt. Ich war irrsinnig stolz auf mein Werk! Vielleicht wäre das eine Idee für Ihr Klassenzimmer oder für ein Klassenprojekt auf dem Schulhof! (Gibt es bei Ihnen vielleicht irgendwo quadratische Pflastersteine, die als Raster dienen und bemalt werden können?) Als erster Schritt dorthin wird auf S. 60 und 61 ein Drache in zwei Schwierigkeitsgraden zum Vergrößern auf ein DIN-A3-Blatt angeboten. r fahren ein angefangenes Muster nach, zählen dabei die Kästchen, erkennen es weiter. So schulen sie ihre Wahrnehmungsfähigkeit und üben sich in<br>tenetien sie im anschließenden Kapitel. Die Schüler übertragen sehr einface<br>e

Zu guter Letzt gibt es noch Aufgaben zum Spiegeln, horizontal, vertikal und diagonal. Durch das Spiegeln erkennen, beschreiben und übertragen die Schüler Muster und Strukturen der Figuren und lernen die Eigenschaften der Achsensymmetrie auf spielerische Art kennen. Da hier Lösungen für das selbstständige Arbeiten hilfreich sind, werden diese auf dem Arbeitsblatt unten abgebildet. Einfach das Arbeitsblatt an der Knicklinie falten oder abschneiden – je nachdem, wie Sie den Schülern die Lösungen zur Verfügung stellen möchten.

Grundsätzlich fördert es die Motivation, wenn die Schüler die Figuren im Anschluss an die Aufgabenlösung bunt anmalen können. Werden die Blätter nach dem Kopieren laminiert, können sie mit Folienstiften auch immer wieder z. B. in der Freiarbeit verwendet werden.

Zu jeder Übungsform gibt es auch Blankovorlagen, sodass Sie oder Ihre Schüler auch eigene Aufgaben entwerfen können.

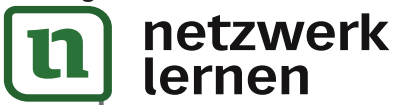

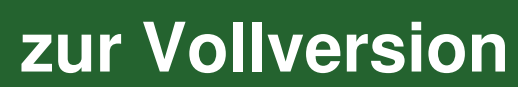

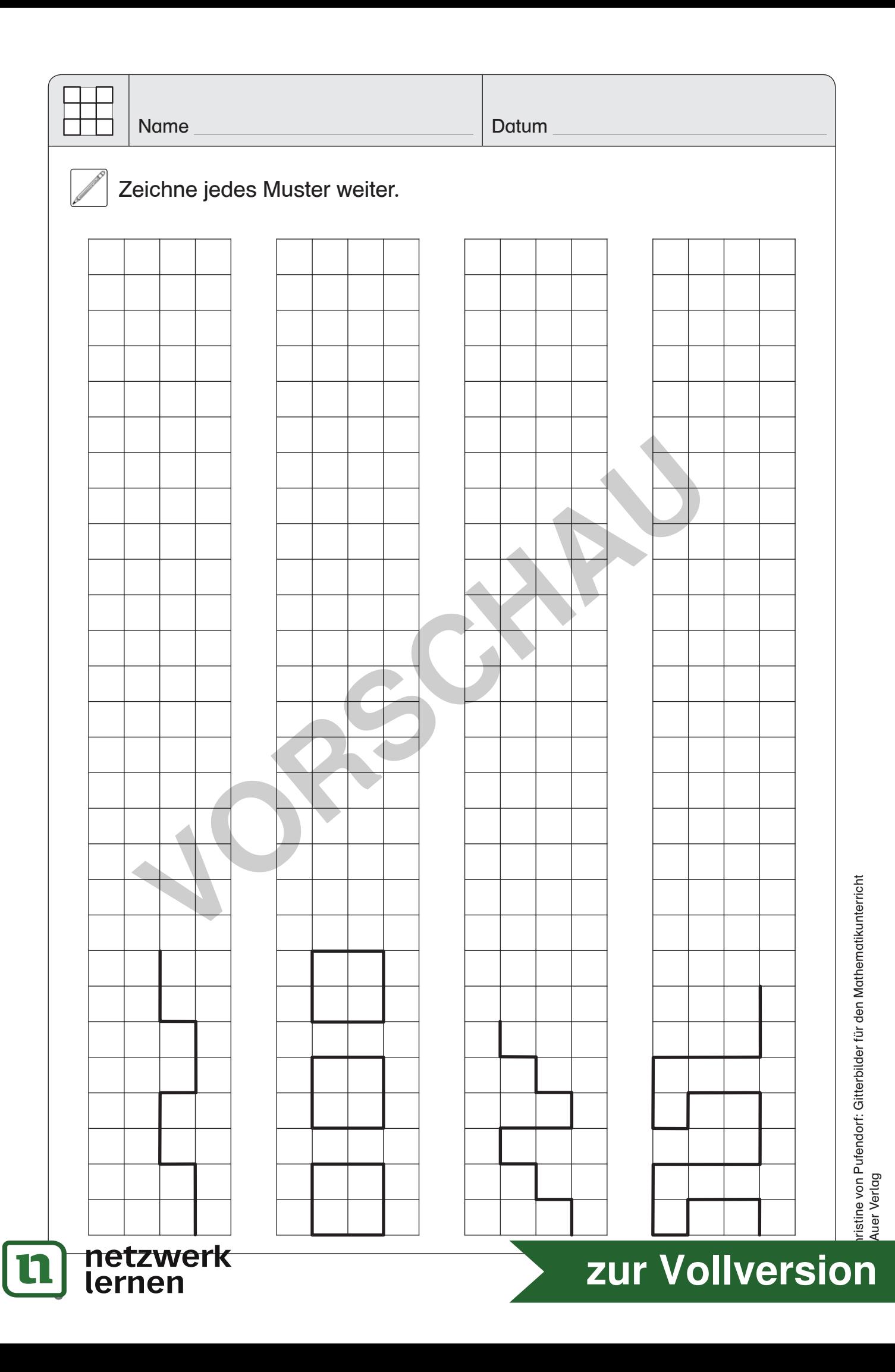

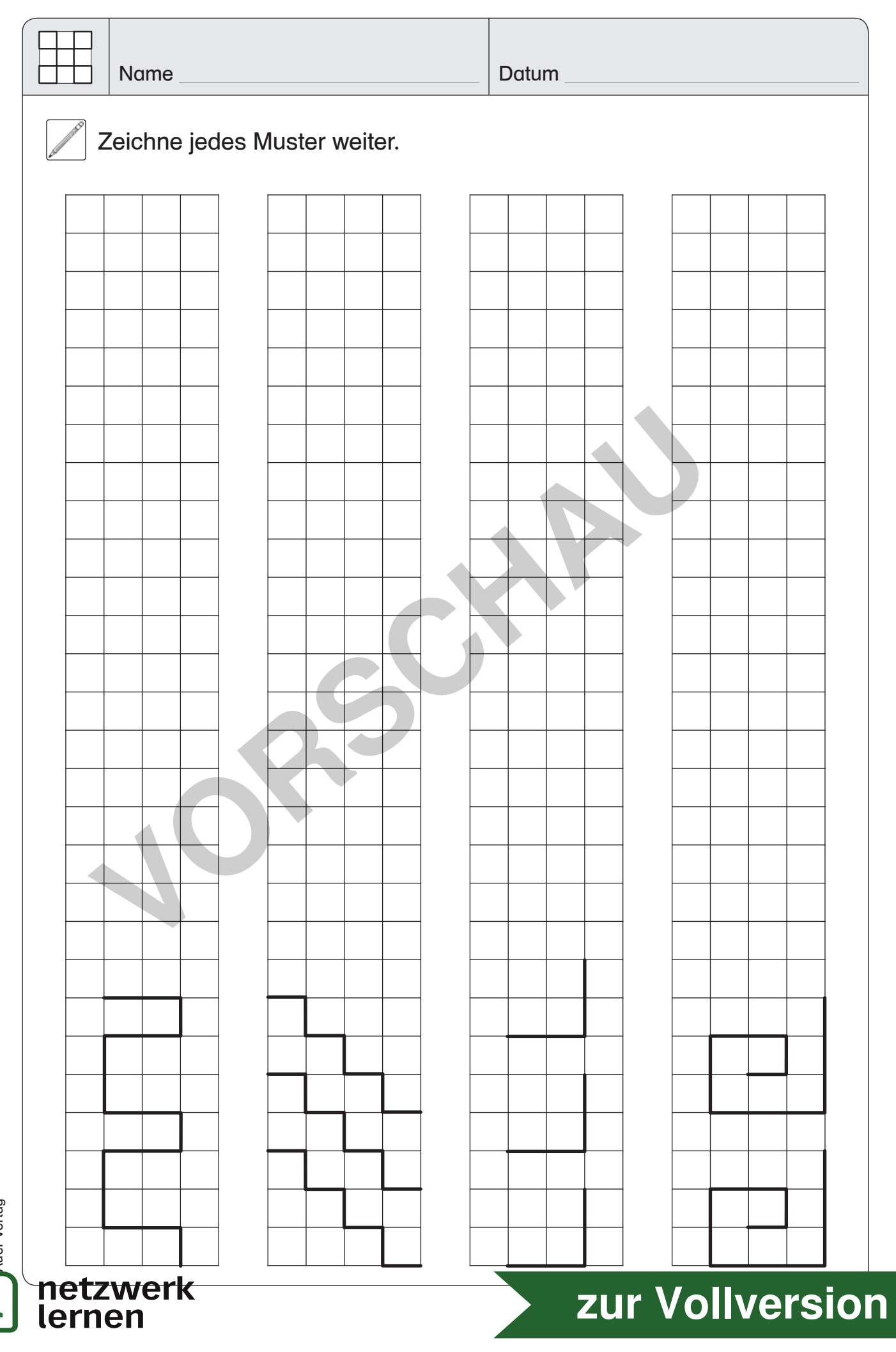

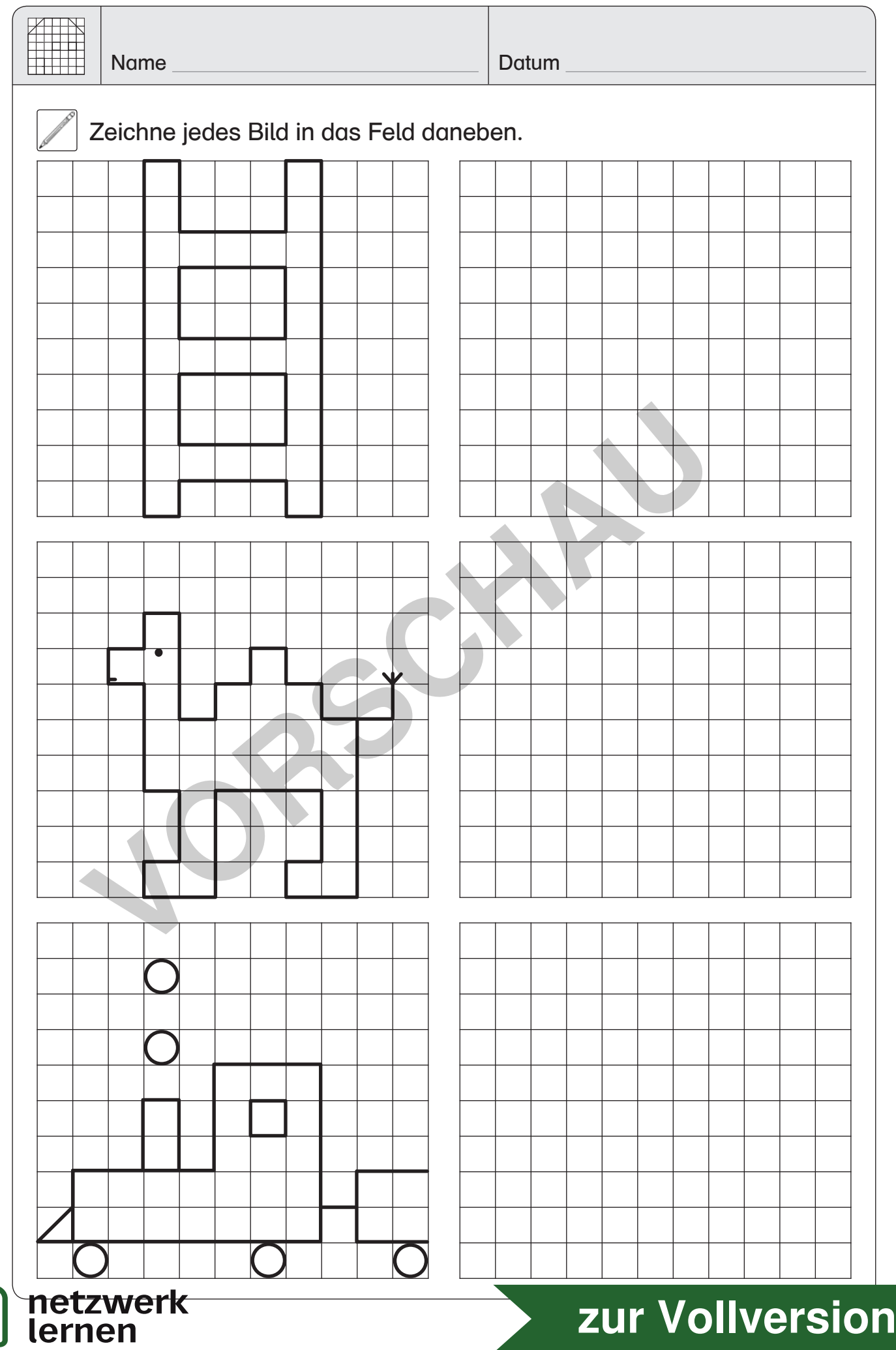

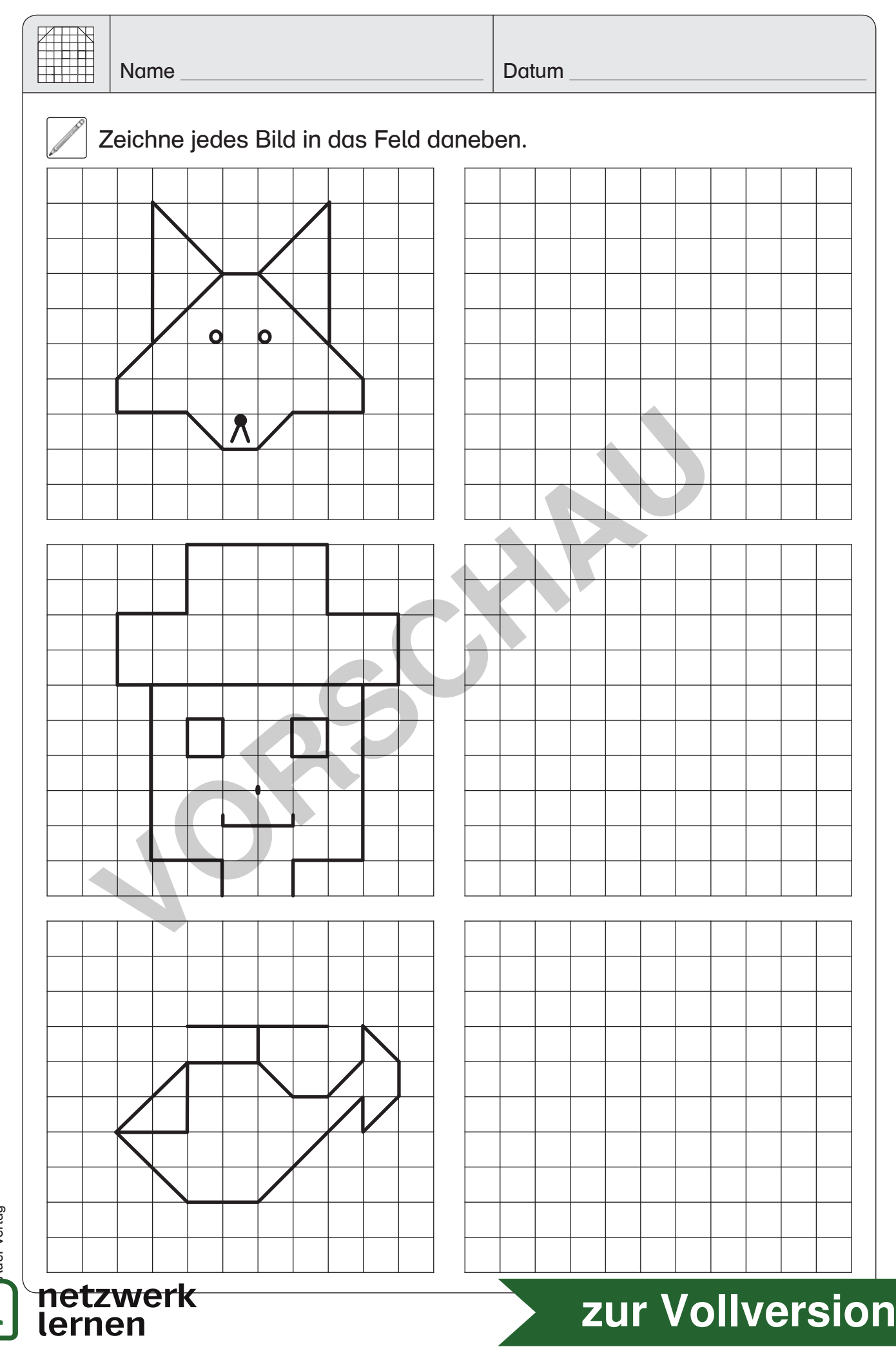

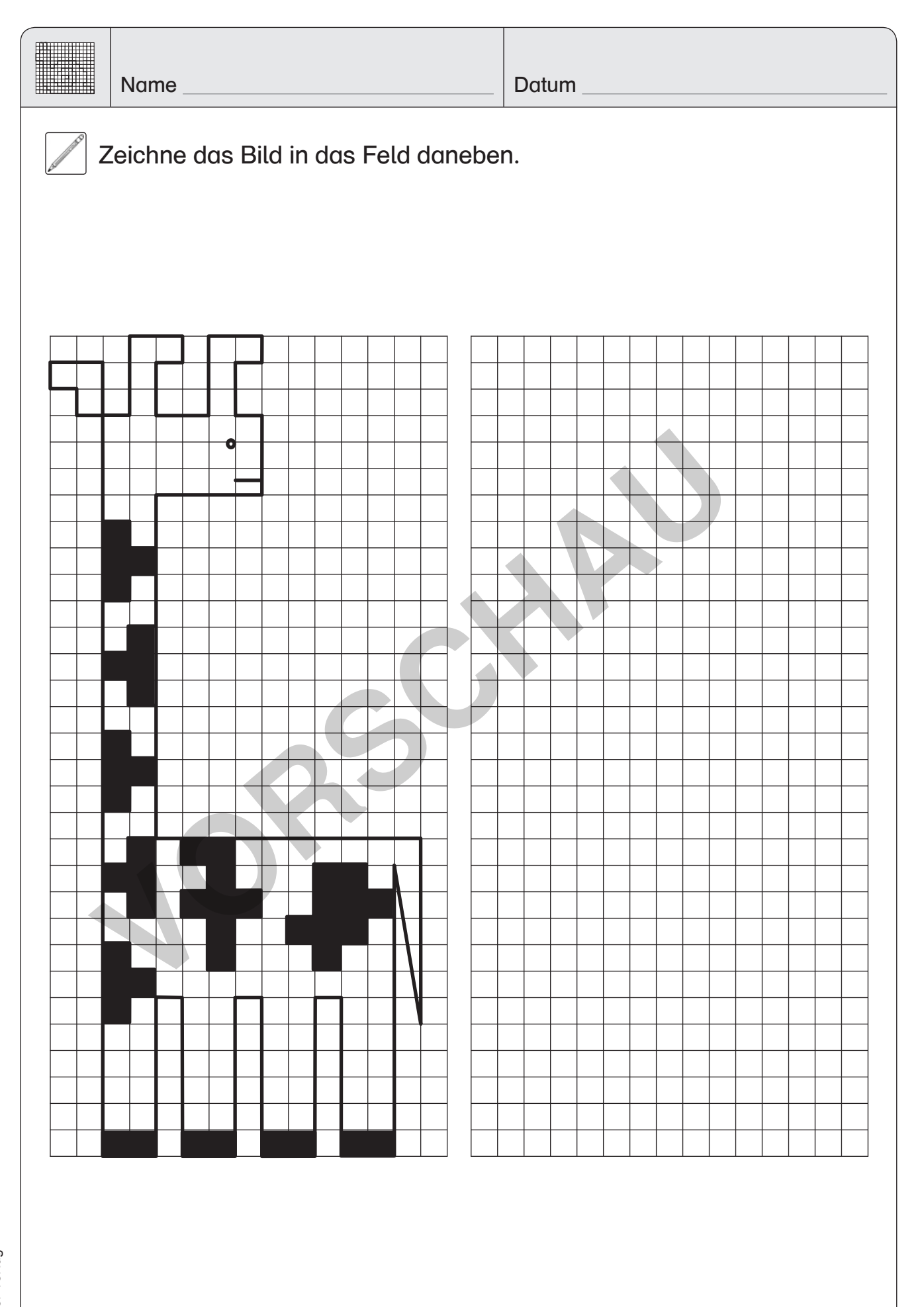

## netzwerk lernen

## 27 **[zur Vollversion](https://www.netzwerk-lernen.de/Gitterbilder-fuer-den-Mathematikunterricht)**

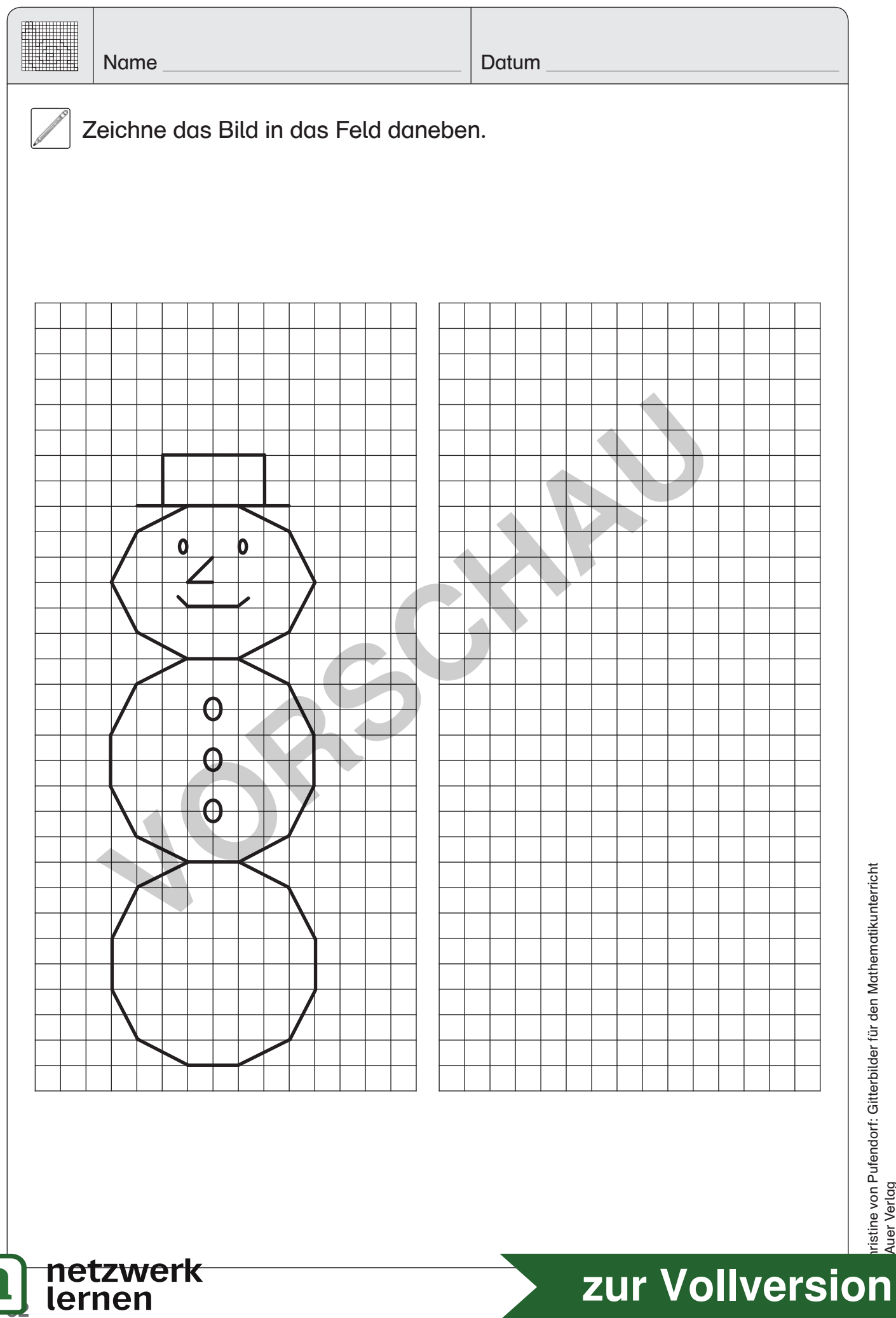

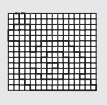

Name Datum

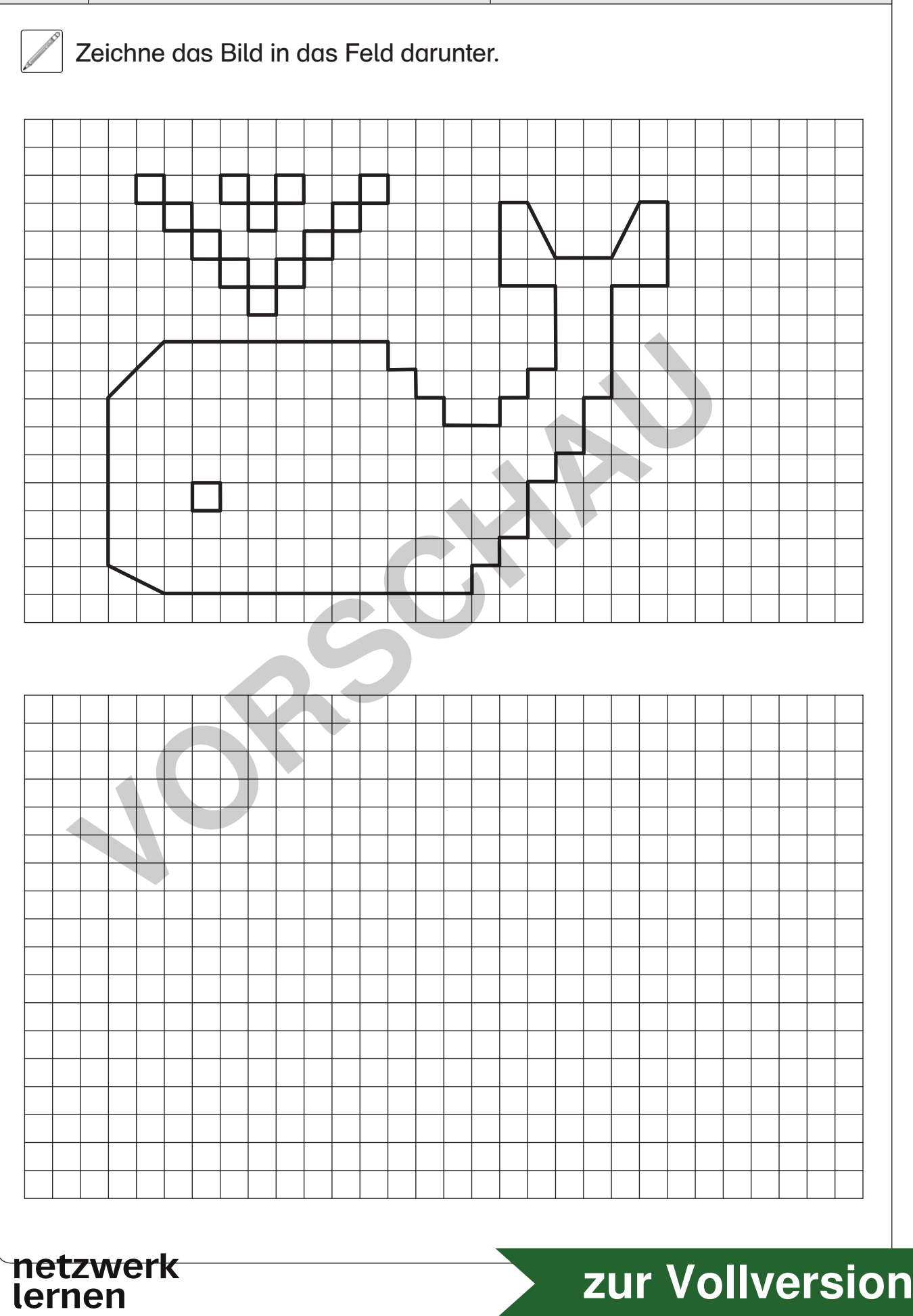

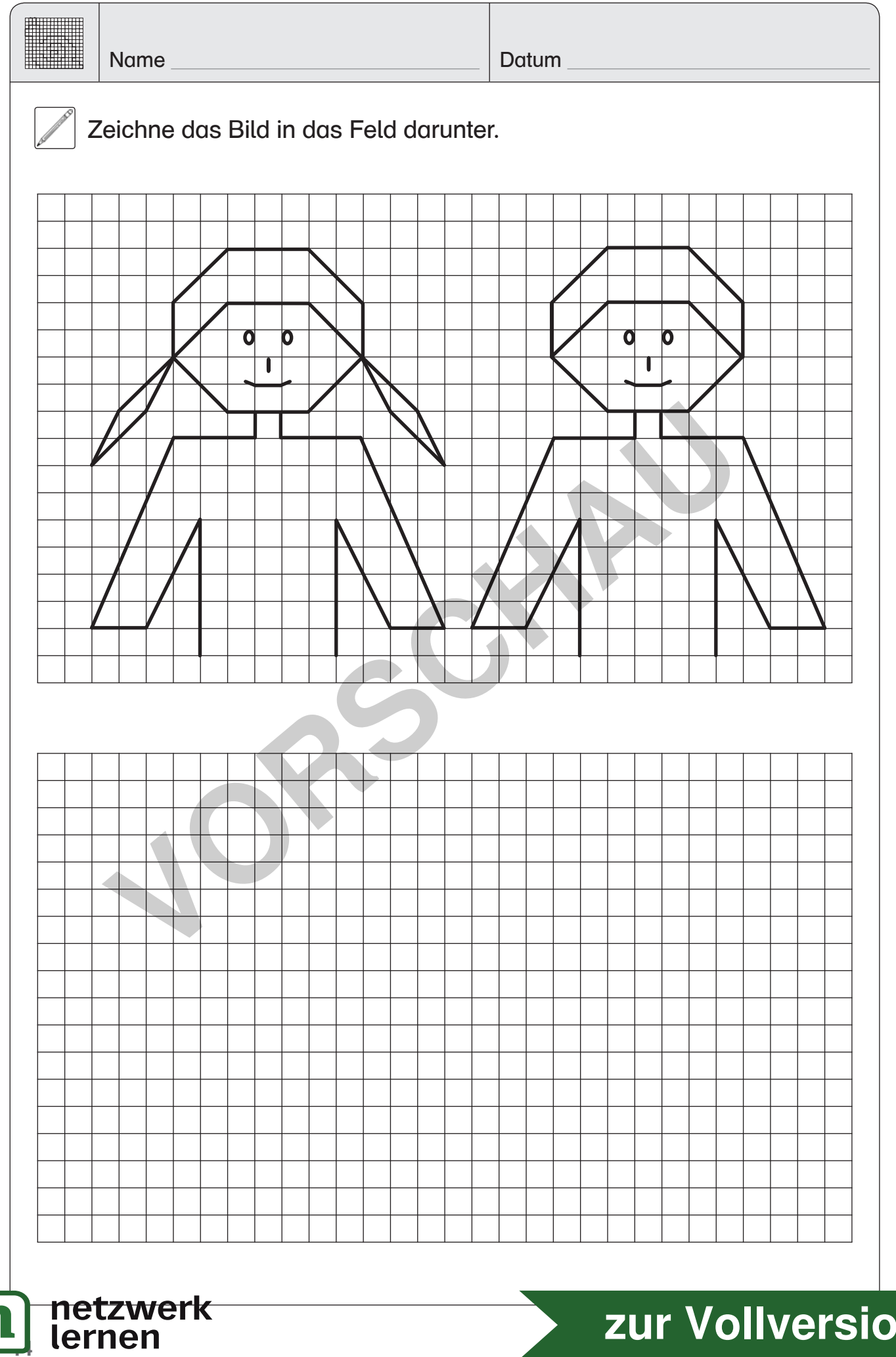

44

Christine von Pufendorf: Gitterbilder für den Mathematikunterricht nristine von Pufendorf: Gitterbilder für den Mathematikunterricht<br>Auer Verlag

**[zur Vollversion](https://www.netzwerk-lernen.de/Gitterbilder-fuer-den-Mathematikunterricht)**

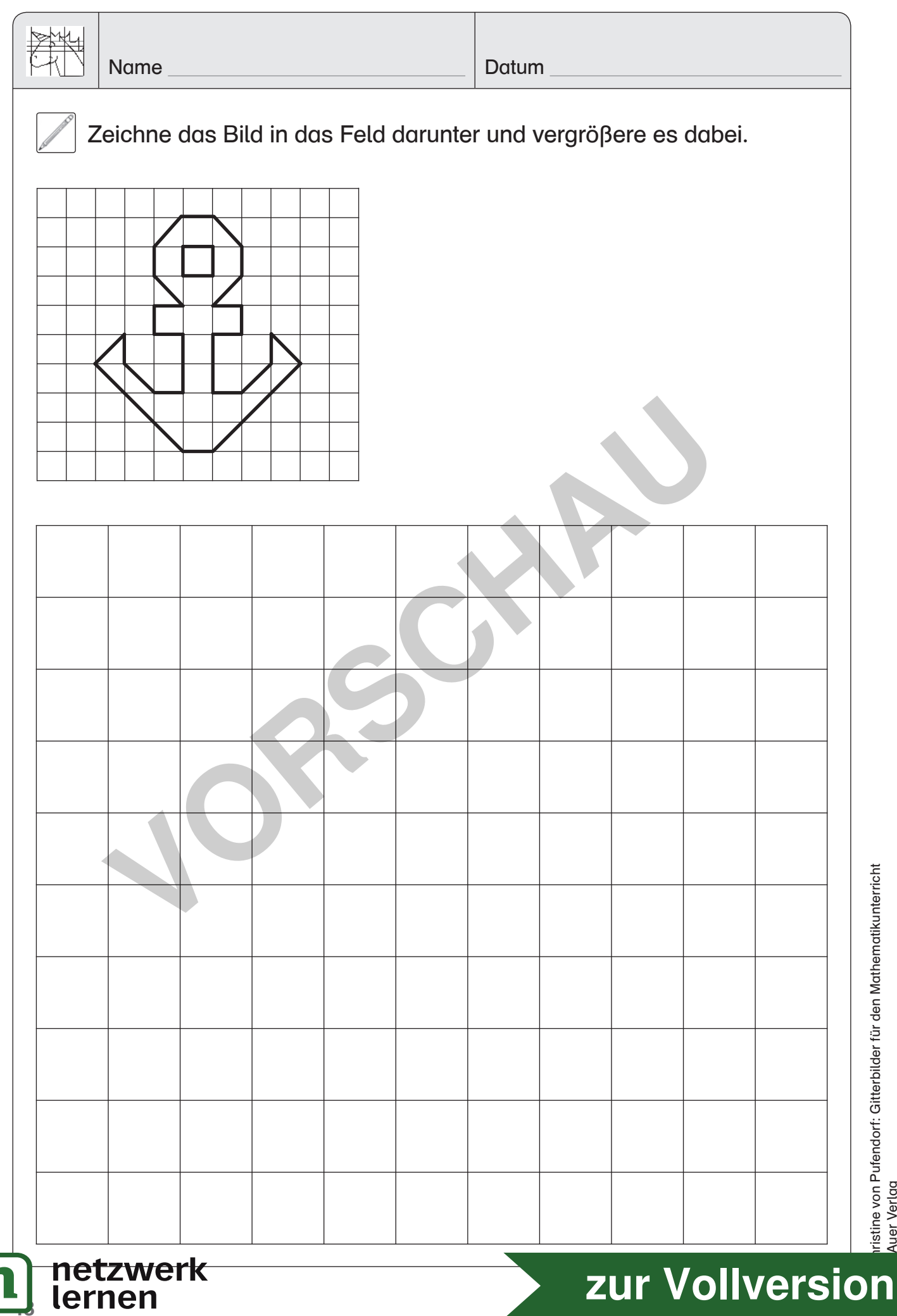

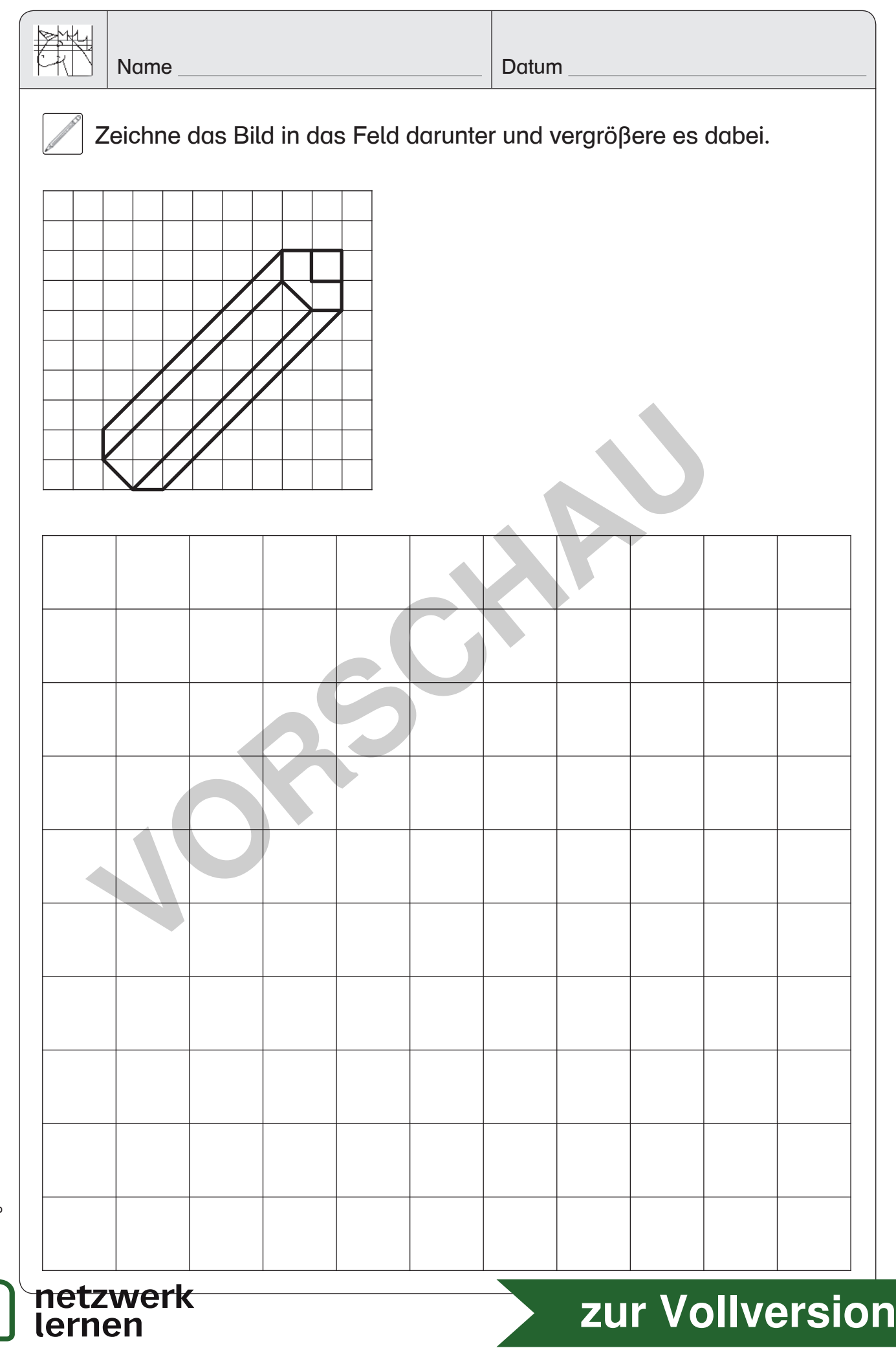

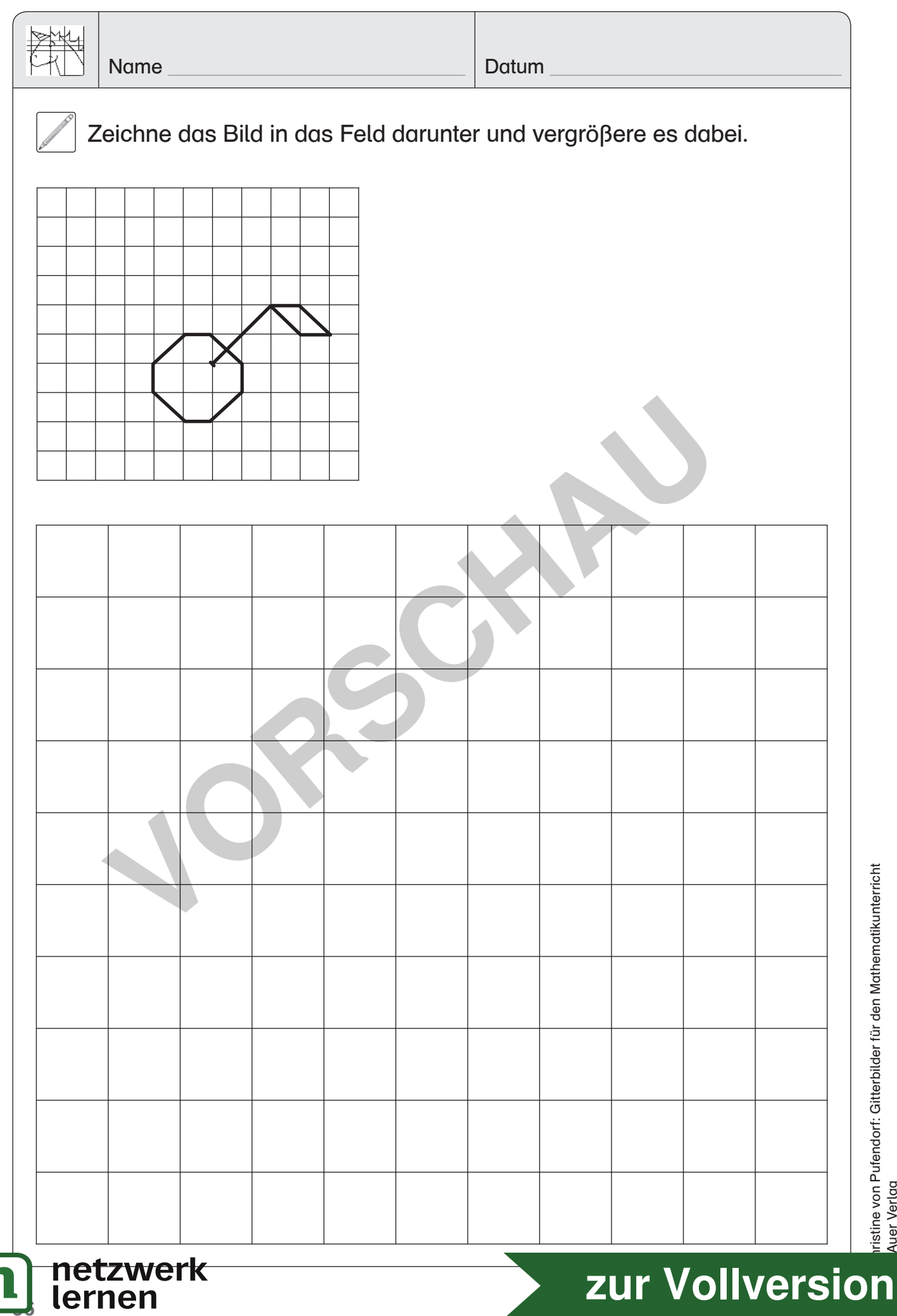

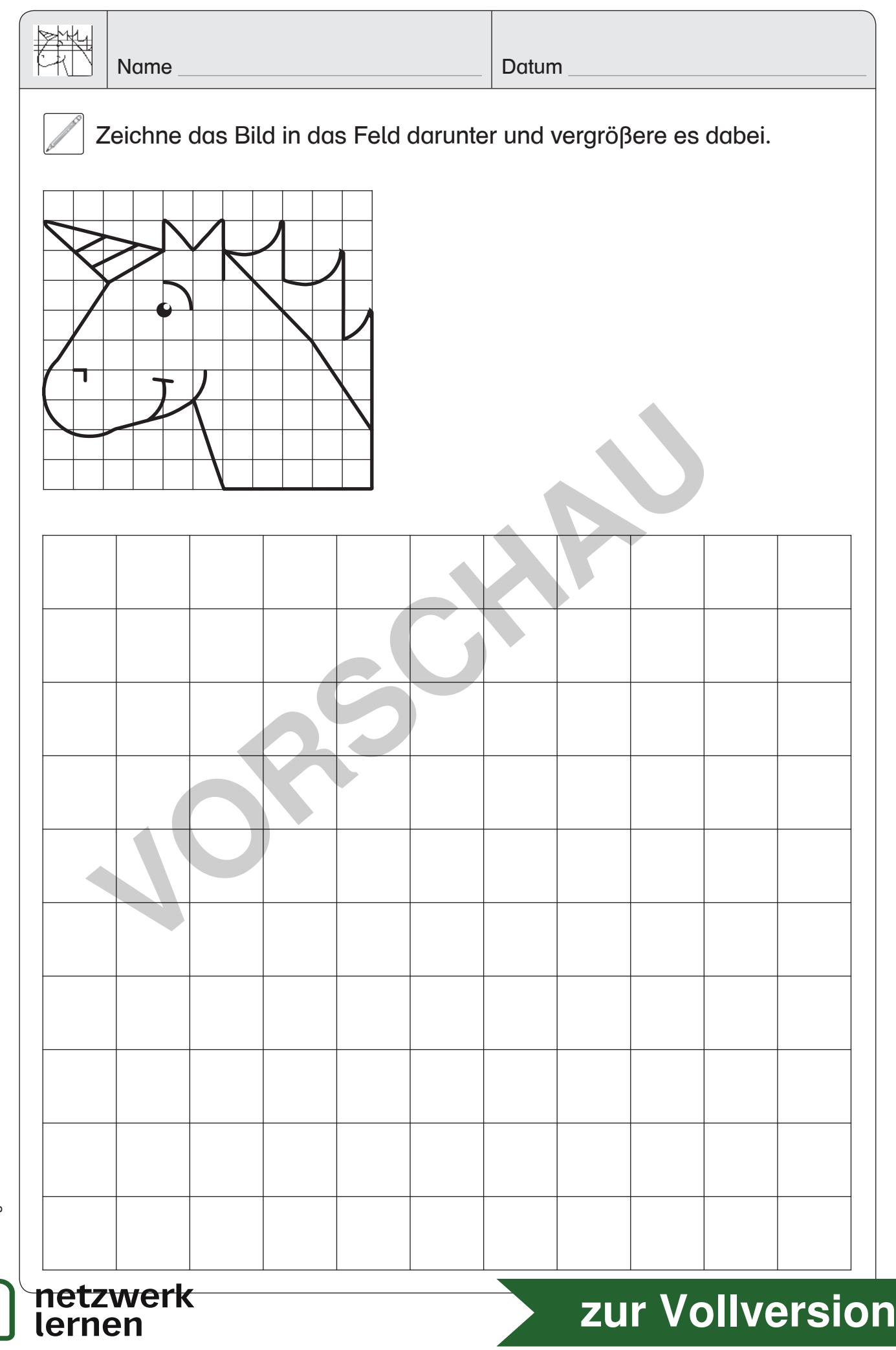

Such dir einen Partner. Nehmt einen DIN-A3-Papierbogen und zeichnet ein Gitterraster darauf: 14 Kästchen (≈ 35 cm) hoch und 11 Kästchen (≈ 27,5 cm) breit. Jedes Kästchen ist quadratisch und hat eine Seitenlänge von 2,5 cm.

Zeichnet dann das Bild in das Gitterraster und vergrößert es dabei.

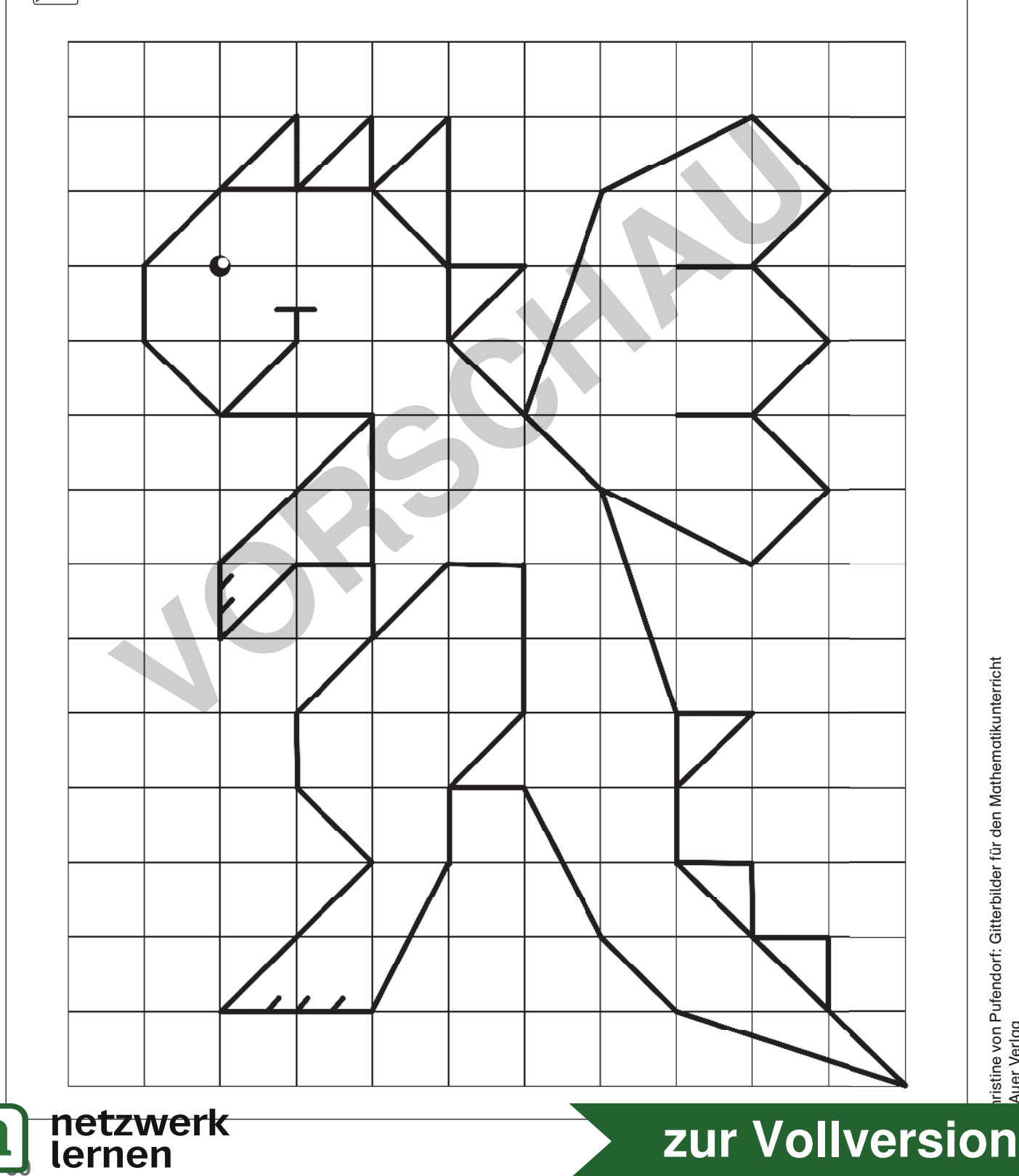